# Package 'fitur'

September 1, 2018

Title Fit Univariate Distributions

Version 0.6.1

Description Wrapper for computing parameters for univariate distributions using MLE. It creates an object that stores d, p, q, r functions as well as parameters and statistics for diagnostics. Currently supports automated fitting from base and actuar packages. A manually fitting distribution fitting function is included to support directly specifying parameters for any distribution from ancillary packages.

URL <https://github.com/tomroh/fitur>

BugReports <https://github.com/tomroh/fitur/issues>

**Depends** R  $(>= 3.3.0)$ 

Imports stats, fitdistrplus, actuar, e1071, ggplot2, goftest, shiny (>= 0.13), miniUI (>= 0.1.1), rstudioapi (>= 0.5), DT

Suggests knitr, rmarkdown

License MIT + file LICENSE

Encoding UTF-8

LazyData true

VignetteBuilder knitr

RoxygenNote 6.0.1

NeedsCompilation no

Author Thomas Roh [aut, cre]

Maintainer Thomas Roh <thomas@roh.engineering>

Repository CRAN

Date/Publication 2018-09-01 19:20:03 UTC

# R topics documented:

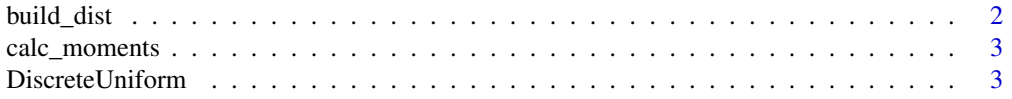

#### <span id="page-1-0"></span>2 build\_dist **build\_dist**

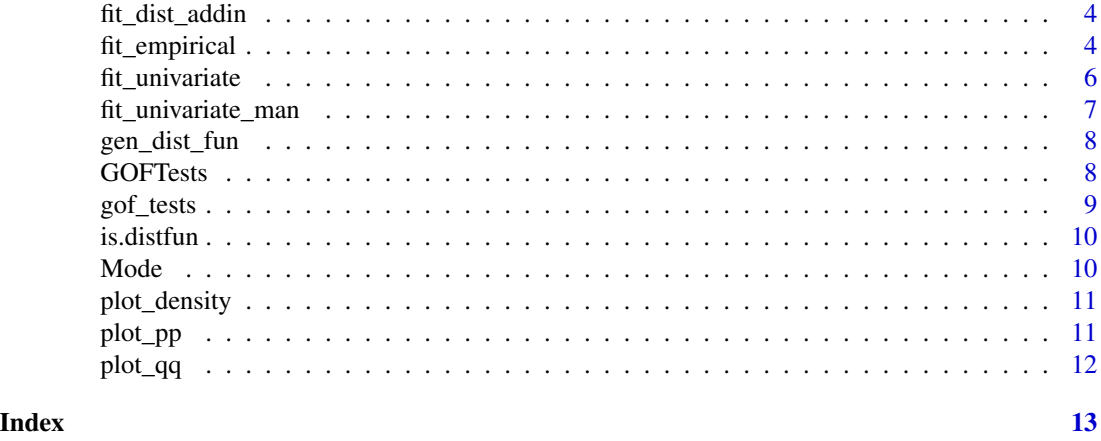

build\_dist *Build Distribution Functions*

# Description

A wrapper for building function families given a numeric vector and the distribution

#### Usage

build\_dist(x, distribution)

# Arguments

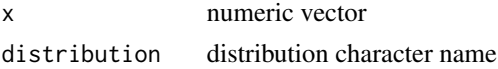

### Value

list of distribution functions for d, p, q, r, and parameters

```
fittedDists <- build_dist(rpois(100,5), 'pois')
dpois(x = 5, lambda = 5)
fittedDists$dpois(5)
ppois(5, 5)
fittedDists$ppois(5)
qpois(.5, 5)
fittedDists$qpois(.5)
set.seed(8257)
rpois(100, 5)
set.seed(8257)
fittedDists$rpois(100)
fittedDists$parameters
```
<span id="page-2-0"></span>

# Description

Calculate moments of a numeric vector

#### Usage

```
calc_moments(x)
```
# Arguments

x a numeric vector

#### Value

a named vector of descriptive statistics

# Examples

```
x < - rexp(1000, 2)
calc_moments(x)
```
DiscreteUniform *The Discrete Uniform Distribution*

# Description

The Discrete Uniform Distribution

# Usage

ddunif(x, min =  $0$ , max = 1) pdunif(q, min =  $0$ , max = 1) qdunif(p, min =  $0$ , max = 1) rdunif(n, min =  $0$ , max = 1)

#### <span id="page-3-0"></span>Arguments

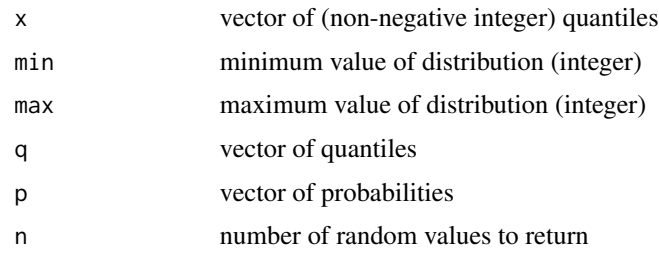

# Value

ddunif gives the density, pdunif gives the distribution function, qdunif gives the quantile function, rdunif generates random deviates

# Examples

ddunif(0:1) pdunif(1) qdunif(.5) rdunif(10)

fit\_dist\_addin *Fit Univariate Distributions Addin*

#### Description

Interactively submit a numeric vector and choose what distributions that you want to run fit diagnostics. Click done to have the desired distribution code put into your cursor position.

#### Usage

fit\_dist\_addin()

fit\_empirical *Fit Empirical Distribution*

# Description

Fit Empirical Distribution

#### Usage

fit\_empirical(x)

# fit\_empirical 5

#### Arguments

x integer or double vector

#### Value

if integer vector then list of family functions for d, p, q, r, and parameters based on each integer value. if it is a double vector then list of family functions for d, p, q, r, and parameters based on Freedman-Diaconis rule for optimal number of histogram bins.

```
set.seed(562)
x <- rpois(100, 5)
empDis <- fit_empirical(x)
# probability density function
plot(empDis$dempDis(0:10),
    xlab = 'x',
     ylab = 'dempDis')
# cumulative distribution function
plot(x = 0:10,y = empDis$pempDis(0:10),
     #type = 'l',
    xlab = 'x',
    ylab = 'pempDis')
# quantile function
plot(x = seq(.1, 1, .1),y =empDis$qempDis(seq(.1, 1, .1)),
     type = 'p',
    xlab = 'x',
    ylab = 'qempDis')
# random sample from fitted distribution
summary(empDis$r(100))
empDis$parameters
set.seed(562)
x <- rexp(100, 1/5)
empCont <- fit_empirical(x)
# probability density function
plot(x = 0:10,y = empCont$dempCont(0:10),
    xlab = 'x',
    ylab = 'dempCont')
# cumulative distribution function
plot(x = 0:10,y = empCont$pempCont(0:10),#type = 'l',
    xlab = 'x',
    ylab = 'pempCont')
# quantile function
```

```
plot(x = seq(.5, 1, .1),y = empCont$qempCont(seq(.5, 1, .1)),type = 'p',
    xlab = 'x',
    ylab = 'qempCont')
# random sample from fitted distribution
summary(empCont$r(100))
```

```
empCont$parameters
```
fit\_univariate *Fit Univariate Distribution*

#### Description

Fit Univariate Distribution

# Usage

```
fit_univariate(x, distribution, type = "continuous")
```
#### Arguments

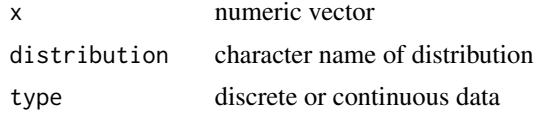

#### Value

a fitted list object of d, p, q, r distribution functions and parameters, MLE for probability distributions, custom fit for empirical

```
# Fit Discrete Distribution
set.seed(42)
x <- rpois(1000, 3)
fitted <- fit_univariate(x, 'pois', type = 'discrete')
# density function
plot(fitted$dpois(x=0:10),
     xlab = 'x',
     ylab = 'dpois')
# distribution function
plot(fitted$ppois(seq(0, 10, 1)),
     xlab= 'x',
     ylab = 'ppois')
# quantile function
plot(fitted$qpois,
    xlab= 'x',
```
<span id="page-5-0"></span>

# <span id="page-6-0"></span>fit\_univariate\_man 7

```
ylab = 'qpois')
# sample from theoretical distribution
summary(fitted$rpois(100))
# estimated parameters from MLE
fitted$parameters
set.seed(24)
x \le rweibull(1000, shape = .5, scale = 2)
fitted <- fit_univariate(x, 'weibull')
# density function
plot(fitted$dweibull,
    xlab = 'x',
     ylab = 'dweibull')
# distribution function
plot(fitted$pweibull,
    xlab = 'x',
    ylab = 'pweibull')
# quantile function
plot(fitted$qweibull,
    xlab = 'x',
    ylab = 'qweibull')
# sample from theoretical distribution
summary(fitted$rweibull(100))
# estimated parameters from MLE
fitted$parameters
```
fit\_univariate\_man *Fit Univariate Distributions by Specifying Parameters*

#### Description

Fit Univariate Distributions by Specifying Parameters

#### Usage

```
fit_univariate_man(distribution, parameters)
```
#### Arguments

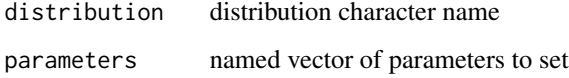

# Value

list of distribution functions for d, p, q, r, and parameters

# Examples

```
manFun <- fit_univariate_man('norm', c(mean = 2, sd = 5))
set.seed(5)
m1 <- mean(manFun$rnorm(100000))
set.seed(5)
m2 <- mean(rnorm(100000, 2, 5))
identical(m1, m2)
```
gen\_dist\_fun *Generate Single Distribution Function*

#### Description

Generate Single Distribution Function

### Usage

gen\_dist\_fun(f, parameters, ...)

#### Arguments

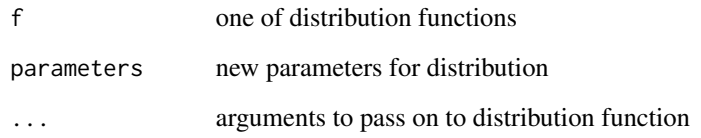

# Value

one of parameterized distribution functions in d, p, q, r

GOFTests *Wrappers to compute goodness of fit test froms distfun objects*

# Description

Wrappers to compute goodness of fit test froms distfun objects

<span id="page-7-0"></span>

#### <span id="page-8-0"></span>gof\_tests 9

# Usage

```
ks_test(distfun, x, ...)
## S3 method for class 'distfun'
ad_test(distfun, x)
ad_test(distfun, x)
## S3 method for class 'distfun'
cvm_test(distfun, x)
cvm_test(distfun, x)
```
# Arguments

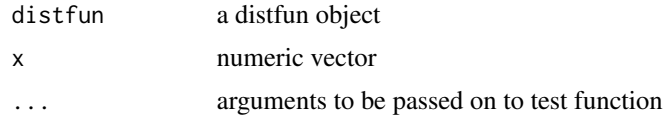

# Value

goodness of fit object

# Examples

```
x <- rgamma(100, 1, 1)
fit <- fit_univariate(x, 'gamma')
ks_test(fit, x)
ad_test(fit, x)
cvm_test(fit, x)
```
gof\_tests *Goodness of Fit Testing*

# Description

Apply all goodness of fit tests and return a data.frame with the results

# Usage

gof\_tests(fits, x)

#### Arguments

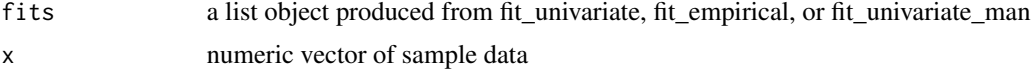

<span id="page-9-0"></span>10 Mode

# Value

a data.frame of test statistic results for each distribution

# Examples

```
set.seed(84)
x <- rgamma(100, 1, 1)
dists <- c('gamma', 'lnorm', 'weibull')
multipleFits <- lapply(dists, fit_univariate, x = x)
gof_tests(multipleFits, x)
```
is.distfun *Test if object is a distfun object*

# Description

Test if object is a distfun object

# Usage

is.distfun(x)

# Arguments

x an R object to be tested

#### Value

TRUE if x is a disfun object, FALSE otherwise

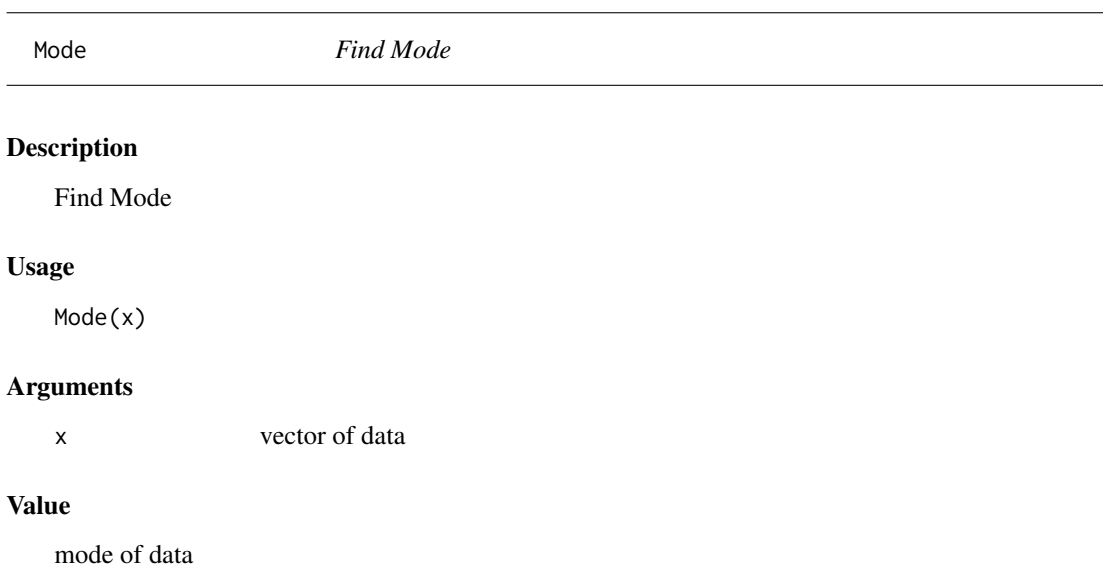

<span id="page-10-0"></span>

# Description

Density Comparison Plot

# Usage

plot\_density(x, fits, nbins)

### Arguments

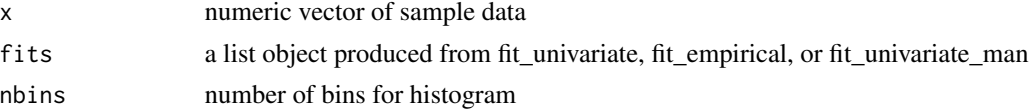

# Value

ggplot of empirical histogram of x compared to theoretical density distributions

# Examples

```
library(ggplot2)
set.seed(37)
x <- rgamma(10000, 5)
dists <- c('gamma', 'lnorm', 'weibull')
fits <- lapply(dists, fit_univariate, x = x)
plot_density(x, fits, 30) +
theme_bw()
```
plot\_pp *P-P Plot*

# Description

P-P Plot

# Usage

plot\_pp(x, fits)

#### Arguments

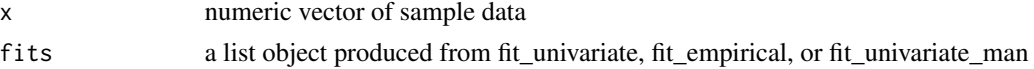

# <span id="page-11-0"></span>Value

ggplot of percentile-percentile comparison of theoretical distribution

#### Examples

```
library(ggplot2)
set.seed(37)
x <- rgamma(10000, 5)
dists <- c('gamma', 'lnorm', 'weibull')
fits <- lapply(dists, fit_univariate, x = x)
plot_pp(x, fits) +
theme_bw()
```
plot\_qq *Q-Q Plot*

# Description

Q-Q Plot

#### Usage

plot\_qq(x, fits)

# Arguments

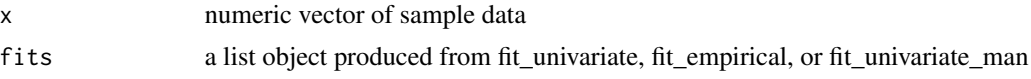

# Value

ggplot of quantile-quantile comparison of theoretical distribution

```
library(ggplot2)
set.seed(37)
x <- rgamma(10000, 5)
dists <- c('gamma', 'lnorm', 'weibull')
fits <- lapply(dists, fit_univariate, x = x)
plot_qq(x, fits) +
theme_bw()
```
# <span id="page-12-0"></span>Index

ad\_test *(*GOFTests*)*, [8](#page-7-0)

build\_dist, [2](#page-1-0)

calc\_moments, [3](#page-2-0) cvm\_test *(*GOFTests*)*, [8](#page-7-0)

ddunif *(*DiscreteUniform*)*, [3](#page-2-0) DiscreteUniform, [3](#page-2-0)

fit\_dist\_addin, [4](#page-3-0) fit\_empirical, [4](#page-3-0) fit\_univariate, [6](#page-5-0) fit\_univariate\_man, [7](#page-6-0)

gen\_dist\_fun, [8](#page-7-0) gof\_tests, [9](#page-8-0) GOFTests, [8](#page-7-0)

is.distfun, [10](#page-9-0)

ks\_test *(*GOFTests*)*, [8](#page-7-0)

Mode, [10](#page-9-0)

pdunif *(*DiscreteUniform*)*, [3](#page-2-0) plot\_density, [11](#page-10-0) plot\_pp, [11](#page-10-0) plot\_qq, [12](#page-11-0)

qdunif *(*DiscreteUniform*)*, [3](#page-2-0)

rdunif *(*DiscreteUniform*)*, [3](#page-2-0)